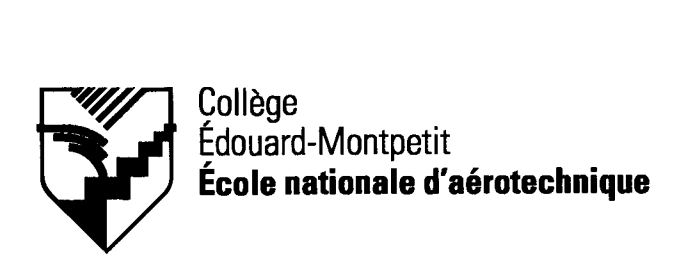

# **280-148-88 HIVER 2005 Avionique**

# **PLAN DE COURS**

## **COURS : Système de navigation à longue distance**

**PROGRAMME :** 280.04 Avionique

**DISCIPLINE :** 280 Aéronautique

**PONDÉRATION :** Théorie : 2 Pratique : 2 Etude personnelle : 2

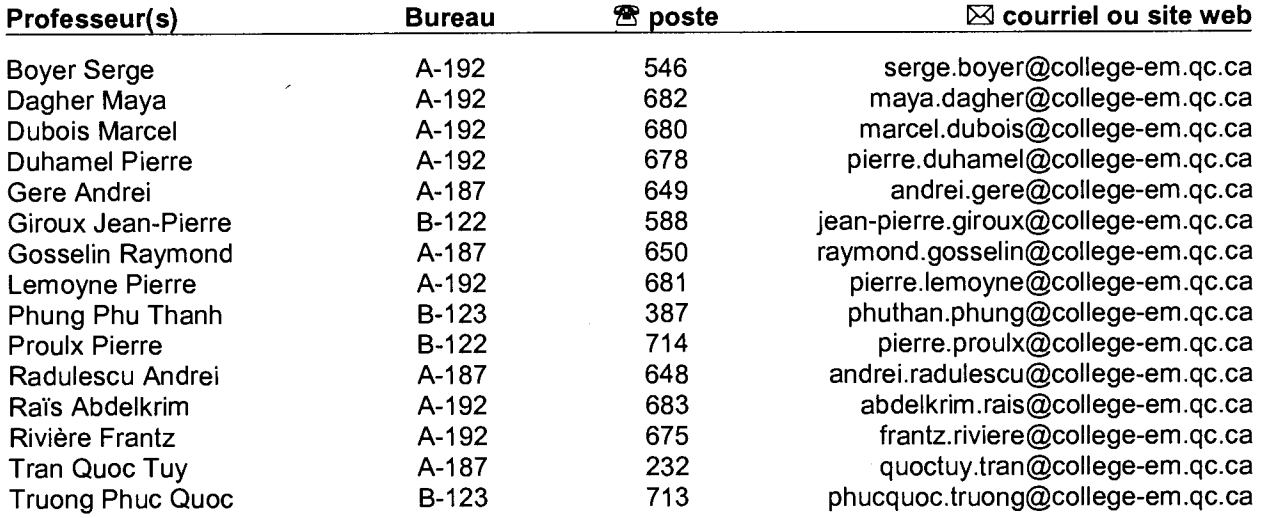

### **PÉRIODE DE DISPONIBILITÉ AUX ÉTUDIANTS**

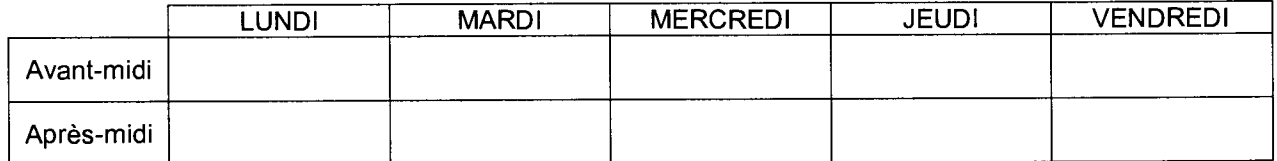

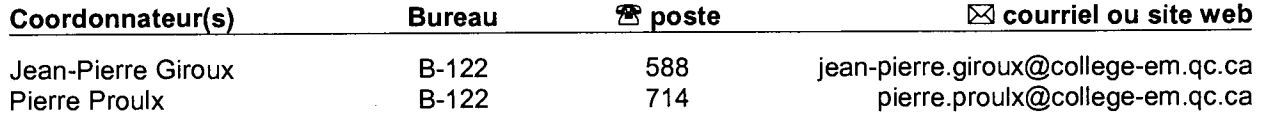

#### **PLACE DU COURS DANS LA FORMATION DE L'ÉTUDIANT**

Ce cours se situe en sixième session, il fait donc partie des cours terminaux du programme d'avionique. À ce titre, il fait appel à des notions vues dans des cours précédents : "Introduction à l'avionique", "Propagation et antennes", "Navigation courte distance" et à des notions vues dans d'autres cours de la sixième session : "Ordinateurs de bord", "Systèmes de navigation radar".

Après avoir réussi ce cours, l'étudiant sera capable d'utiliser sa compréhension des systèmes de navigation à longue distance pour vérifier l'état de navigabilité d'un appareil de radionavigation à longue portée en effectuant les tests et en appliquant les procédures d'entretien prévues par le fabricant.

#### **OBJECTIF(S) MINISTÉRIEL(S) OU COMPÉTENCE(S)**

Aucun.

#### **STRATÉGIES D'ENSEIGNEMENT ET D'APPRENTISSAGE**

#### **Partie théorique**

Afin de vérifier l'état de navigabilité d'un appareil de navigation à longue portée, le technicien doit être capable :

- d'en expliquer le fonctionnement quelque soit le type;
- d'intégrer, à l'aide du schéma fonctionnel, les systèmes de navigation longue distance à l'ensemble des systèmes avioniques à bord d'un aéronef.

La partie théorique est essentiellement constituée de cours magistraux. Cependant, une participation active des étudiants est souhaitée, soit par des questions pertinentes ou des commentaires.

#### **Partie pratique**

Afin de vérifier l'état de navigabilité d'un appareil de navigation à longue portée, le technicien doit être capable :

- d'utiliser un appareil de radionavigation à longue portée;
- d'identifier, d'interpréter et d'exécuter correctement les consignes d'entretien données par le fabricant;
- de communiquer ses observations oralement et par écrit en utilisant la terminologie française et anglaise exacte.

Une approche mixte est appliquée pour la partie laboratoire :

Une partie projet permet à l'étudiant de passer par les différentes phases de la réalisation d'un projet associé à la navigation.

Une partie plus conventionnelle lui permet de visualiser le comportement des systèmes de navigation et d'utiliser des méthodes différentes de vérification.

### **PLANIFICATION DU COURS — PARTIE THÉORIQUE**

#### **Période des activités : Semaine 1**

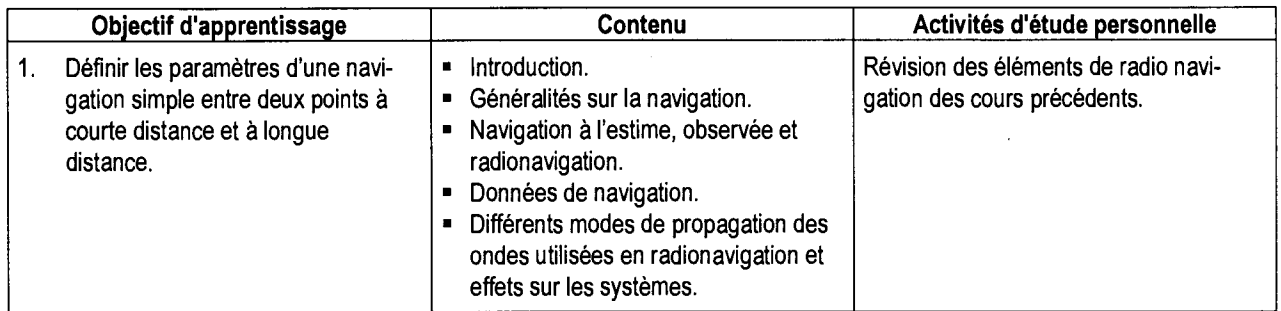

#### **Période des activités : Semaines 2 et 3**

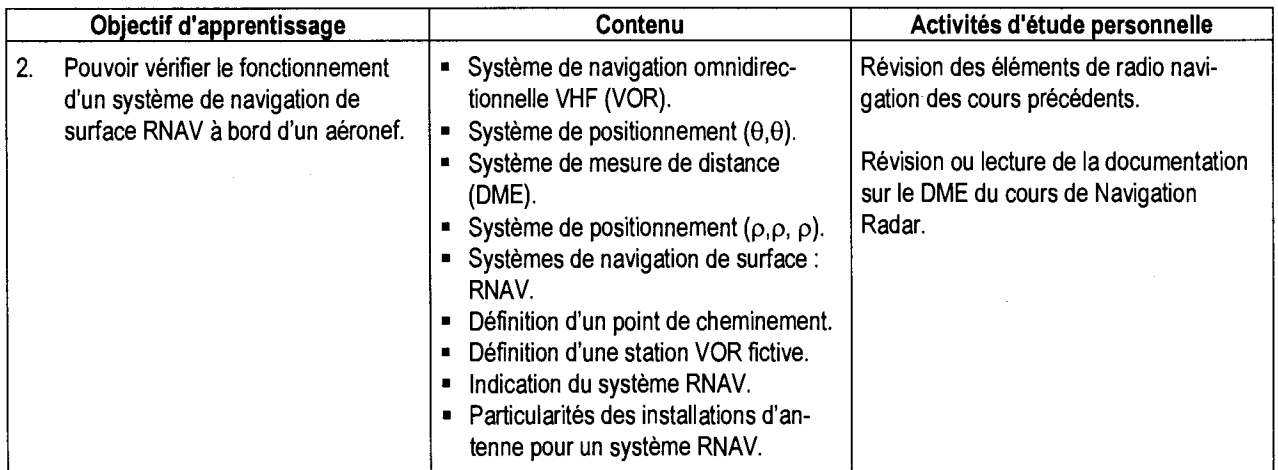

#### Période des activités : Semaines 4 et 5

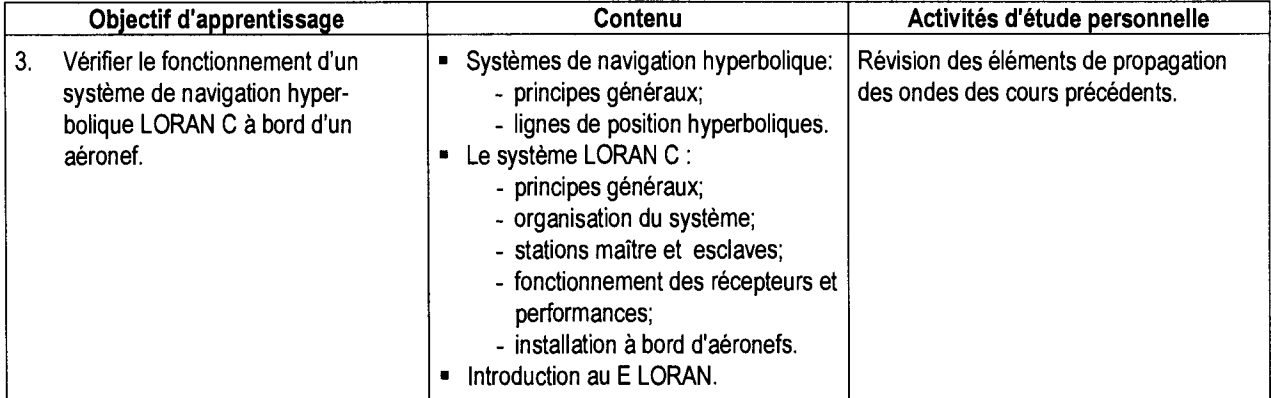

#### Période des activités : Semaines 6 et 7

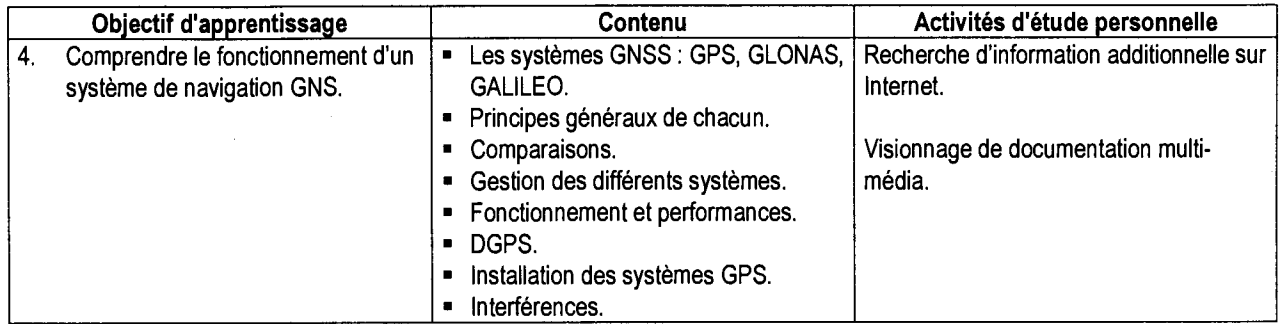

#### **Période des activités : Semaines 9 et 10**

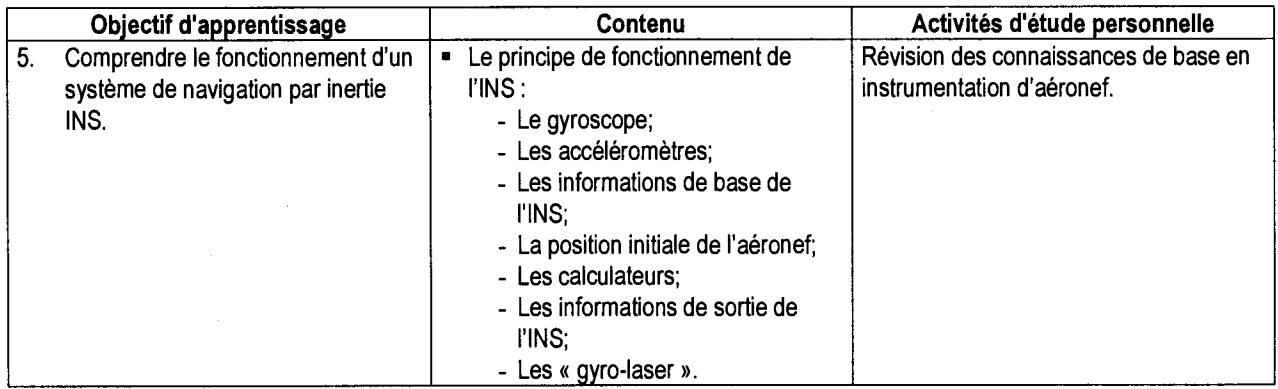

#### **Période des activités : Semaines 11 et 12**

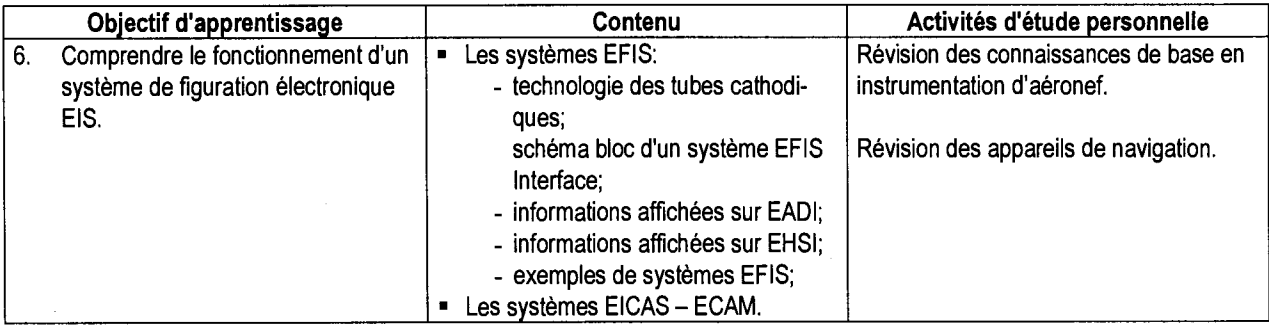

### **Période des activités : Semaines 13 et 14**

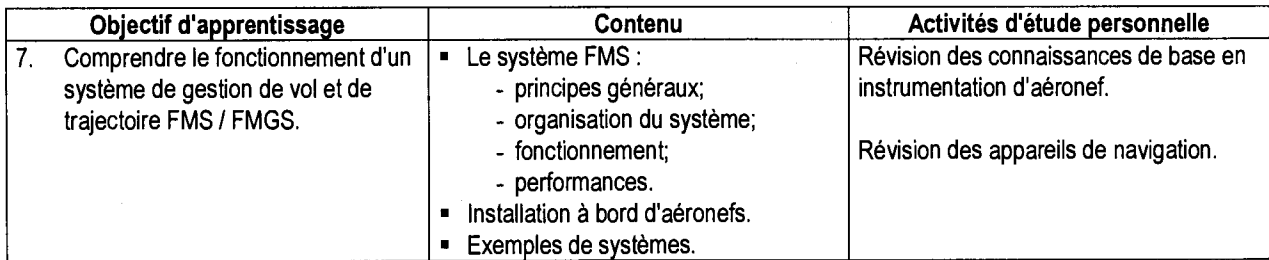

### **PLANIFICATION DU COURS — PARTIE PRATIQUE**

#### Période des activités : Semaine 1

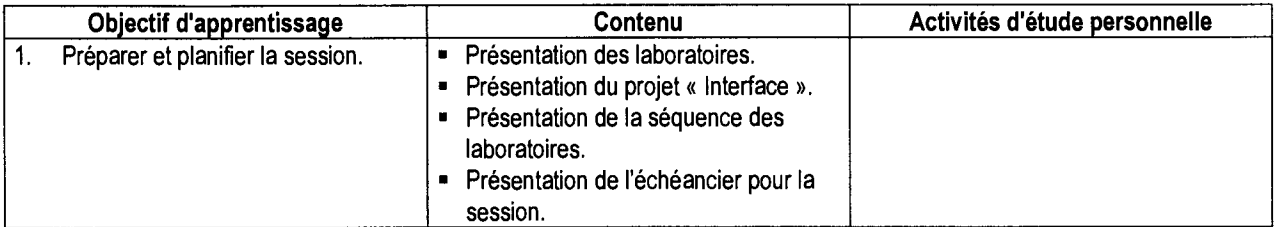

#### **Période des activités : Semaine 2**

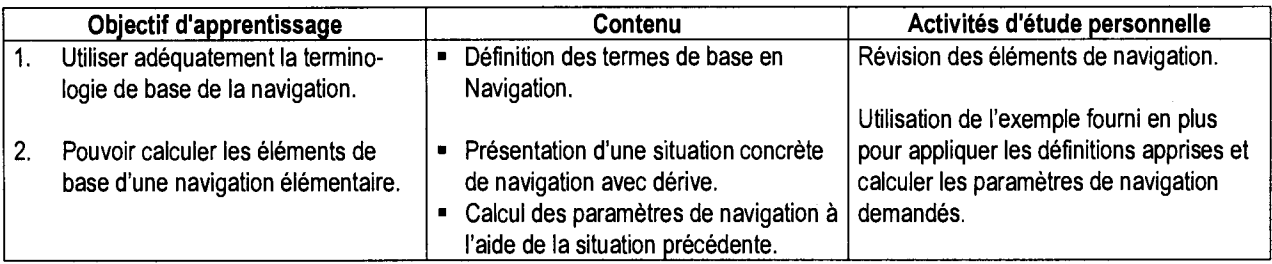

### **Période des activités : Semaine 2, 3, 4, 5, 6, 7, 10**

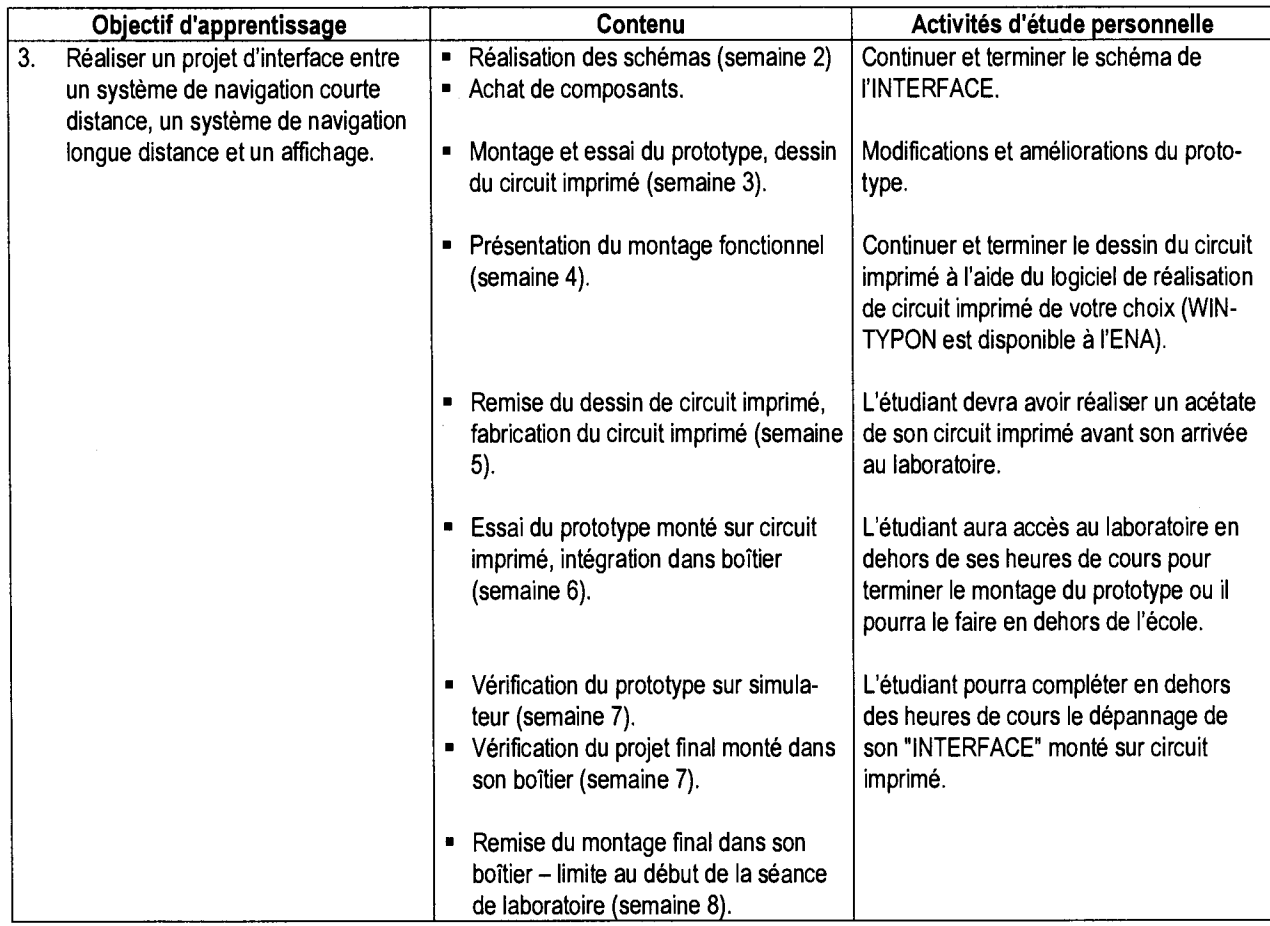

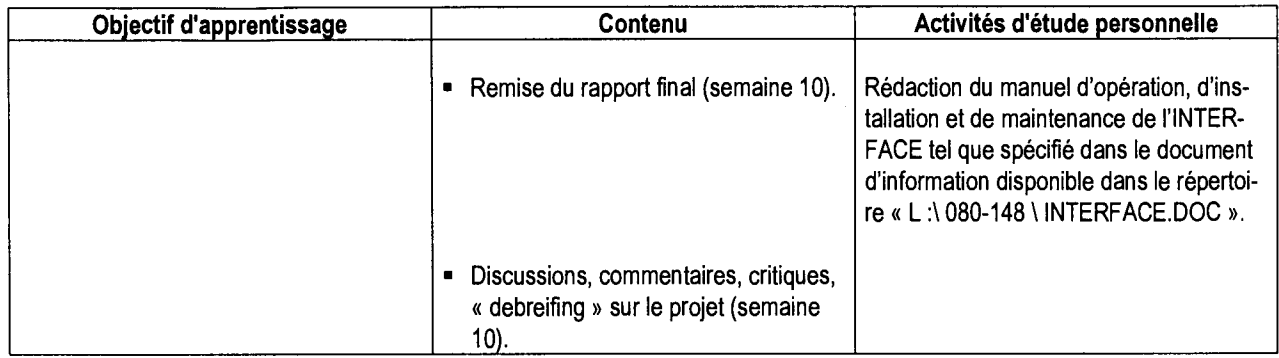

**Période des activités : Semaine 8, 9, 11, 12, 13, 14** 

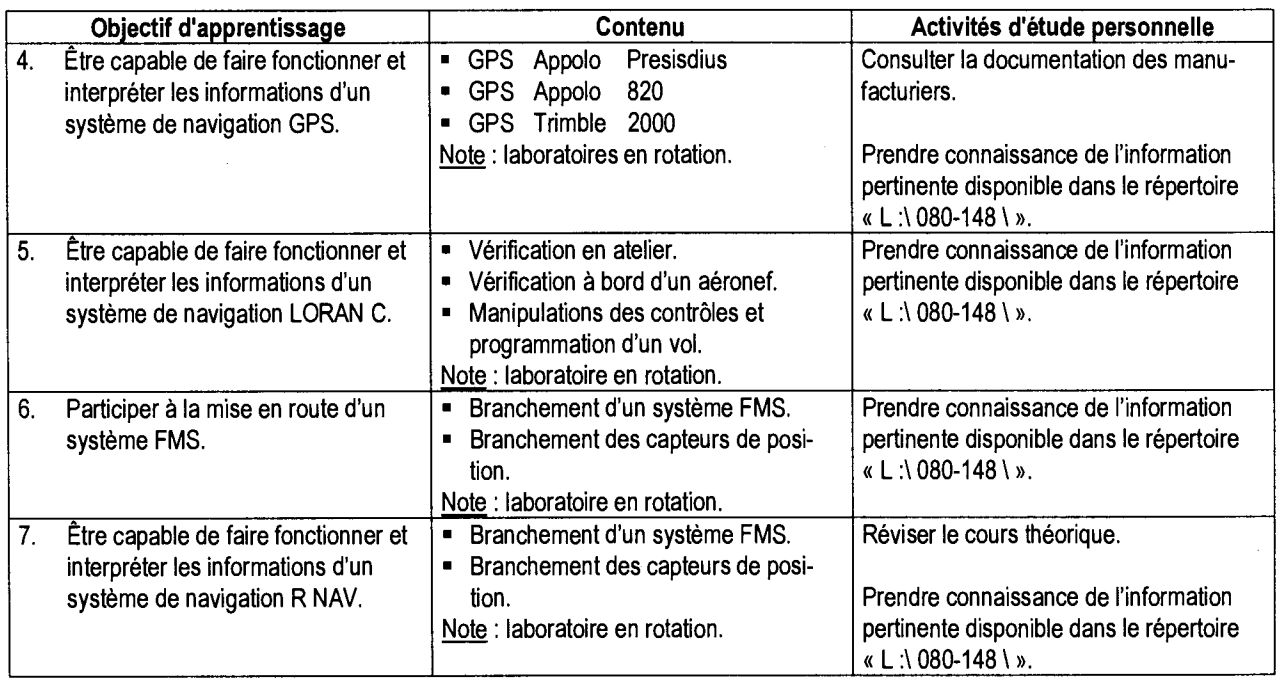

### Période des activités : Semaine 15

 $\bar{z}$ 

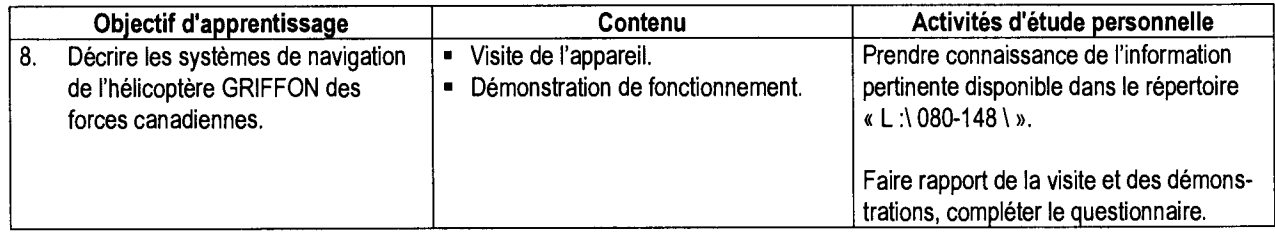

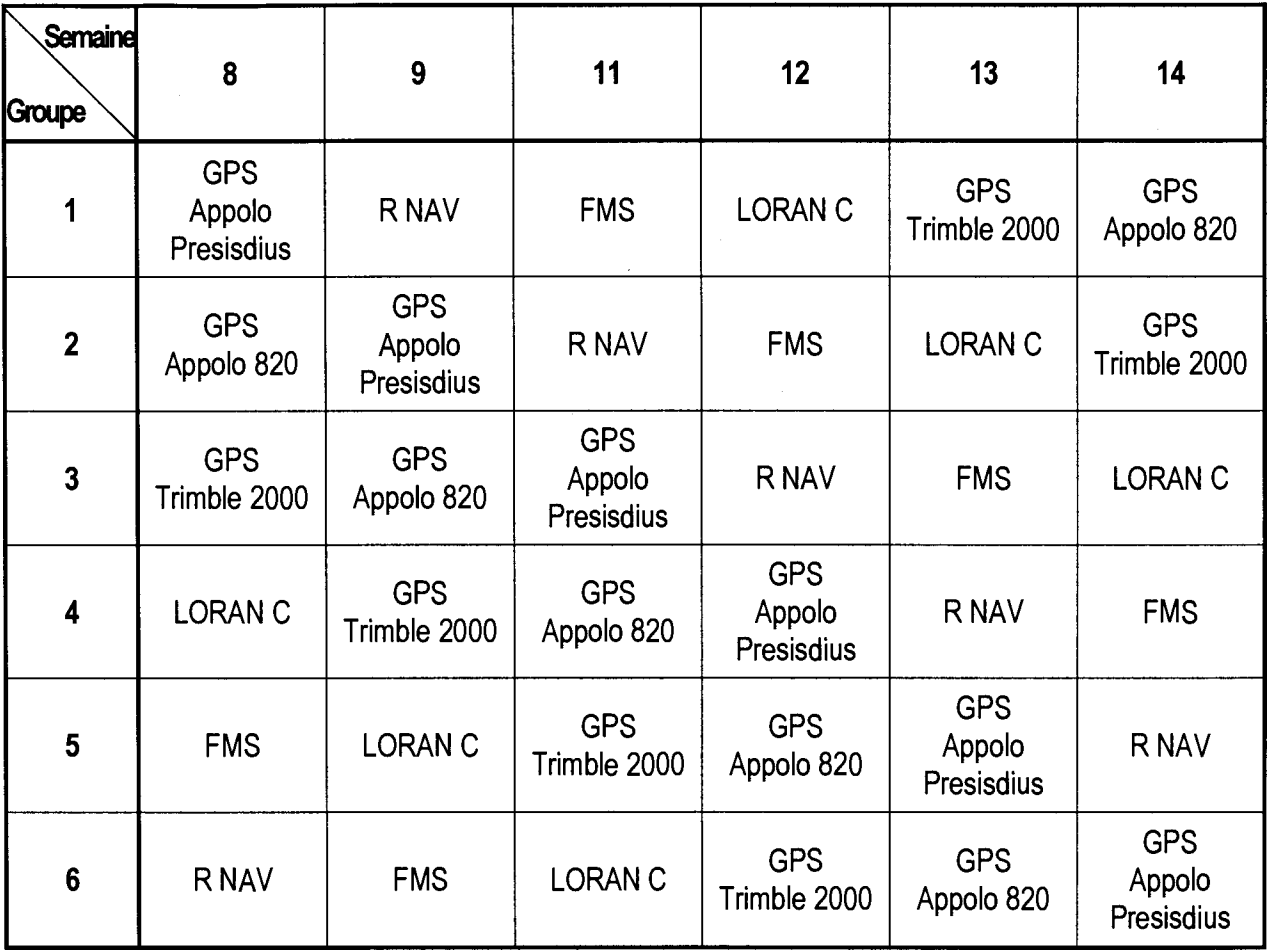

### **SYNTHÈSE DES MODALITÉS D'ÉVALUATION SOMMATIVE**

#### **Partie théorie**

 $\sim$ 

 $\sim$ 

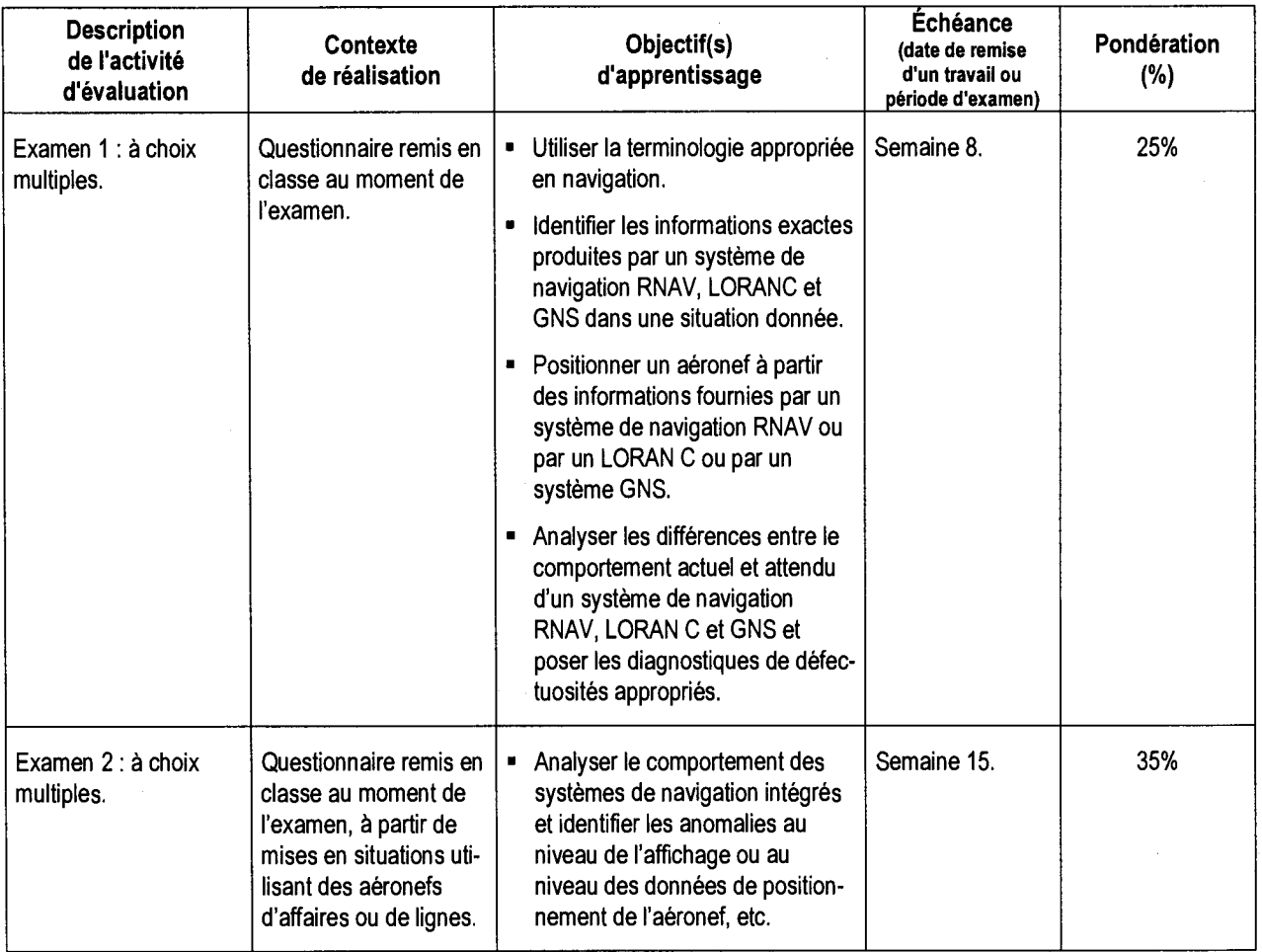

Sous-total : 60%

### **SYNTHÈSE DES MODALITÉS D'ÉVALUATION SOMMATIVE**

### **Partie pratique**

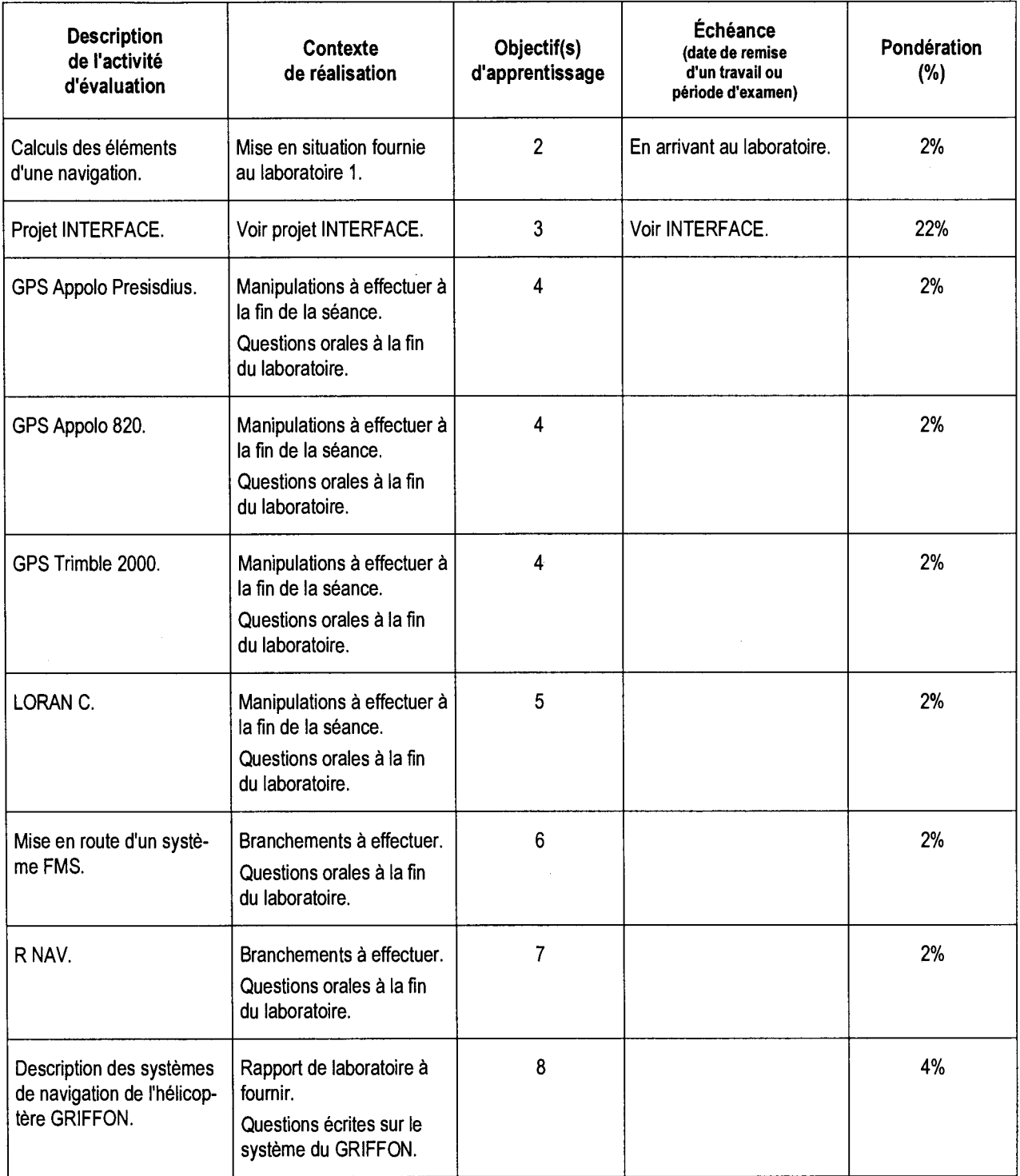

Sous-total : 40%

**TOTAL : 100%** 

#### **CONDITIONS DE RÉUSSITE AU COURS**

#### **(1) Note de passage**

La note de passage du cours est de 60 %.

#### **(2) Présence aux évaluations sommatives**

La présence aux activités d'évaluation sommative est obligatoire. Toute absence non motivée pour des raisons graves ou de force majeure — raison médicale (certificat à l'appui), mortalité dans la famille immédiate (certificat à l'appui), cause légale (certificat à l'appui), entraîne la note zéro (0) pour la présence à l'activité et pour tous les travaux (rapports ou autres) qui en résultent.

Les motifs de l'absence et les pièces justificatives doivent être présentés avant l'absence, si possible, ou dans les plus brefs délais après l'absence. Si les motifs sont reconnus comme graves, les modalités de report de l'activité d'évaluation seront convenues entre le professeur et l'étudiant.

#### **(3) Remise des travaux**

Les travaux exigés doivent être remis à la date, au lieu et au moment fixés par le professeur. En cas de retard, les pénalités sont un retrait de 10 % par jour ouvrable et la note zéro (0) sera attribuée au sixième jour de retard.

#### **(4) Présentation matérielle des travaux**

Au département d'avionique, le professeur fournit aux étudiants les informations et les directives relatives à une présentation méthodique et une composition ordonnée des travaux. Lorsqu'un travail remis est jugé inacceptable en raison de la présentation, la correction de ce travail sera retardée jusqu'à ce que le travail soit rendu dans les normes fixées par le professeur. Dans ce cas, les pénalités prévues pour les retards dans la remise des travaux s'appliquent.

En l'absence de normes établies par le professeur, l'étudiant doit respecter les « Normes de présentation matérielle des travaux écrits » adoptées par le Collège. Ces normes sont disponibles sous la rubrique « Aides à la recherche » des centres de documentation du Collège. Voici les adresses :

CRD du campus de Longueuil : CRD de l'ÉNA : www.collegeem.qc.ca/biblio www.ena.collegeem.qc.ca/crdena

#### **(5) Qualité de la langue française**

Les professeurs favorisent l'utilisation de la terminologie française exacte sans exclure la connaissance de la terminologie anglaise exacte.

L'évaluation formative porte aussi sur la qualité du français oral et écrit. Au besoin, les professeurs recommandent aux étudiants de s'inscrire au Centre d'aide en français.

Lorsqu'un travail remis est jugé inacceptable en raison de la qualité du français écrit, la correction de ce travail sera retardée jusqu'à ce que le travail soit rendu dans les normes fixées par le professeur. Dans ce cas, les pénalités prévues pour les retards dans la remise des travaux s'appliquent.

Le professeur peut allouer 10% de la note d'un travail à la qualité du français oral ou écrit.

#### **MODALITÉS DE PARTICIPATION AU COURS**

Aucune modalité particulière.

#### **MATÉRIEL REQUIS OBLIGATOIRE**

Notes et informations disponibles sur « L :\ 280-148 \ » pour la partie théorique et « L :\ 080-148 \ ». pour la partie laboratoire. L'étudiant devra donc consulter ces sources au moins une fois par semaine et imprimer les informations nécessaires.

#### **MÉDIAGRAPHIE**

Avionique 2001, R. Gallan, Institut Aéronautique Jean Mermoz. Avionics : Systems and troubleshootinq, Thomas K. Eismin, AVOTEK.

#### **POLITIQUES ET RÈGLES INSTITUTIONNELLES**

Tout étudiant inscrit au collège Édouard-Montpetit doit prendre connaissance du contenu de quelques politiques et règlements institutionnels et s'y conformer. Notamment, la Politique institutionnelle d'évaluation des apprentissages, les conditions particulières concernant le maintien de l'admission d'un étudiant, la Politique de valorisation de la langue française, la Politique pour un milieu d'études et de travail exempt de harcèlement et de violence, les procédures et règles concernant le traitement des plaintes étudiantes.

Le texte intégral de ces politiques et règlements est accessible sur le site WEB du Collège à l'adresse suivante : www.collegeem.qc.ca . En cas de disparité entre des textes figurant ailleurs et le texte intégral, ce dernier est la seule version légale et appliquée.

#### **AUTRES RÈGLES DÉPARTEMENTALES**

#### **(1) Présence aux cours**

Il est de la responsabilité de l'étudiant d'être présent à tous ses cours et de participer activement aux activités d'apprentissage prévues par l'enseignant. Dans le cas où le comportement ou les habiletés de l'étudiant sont évalués lors d'une activité d'apprentissage (stage, clinique, laboratoire, etc.), la règle « Présence aux évaluation sommatives » s'applique.

#### **(2) Présence aux cours — normes de Transports canada**

Le Département compile les absences des étudiants inscrits aux programmes d'études Avionique (280.04) et Entretien d'aéronefs (280.03) selon les exigences de Transports Canada. L'application de la politique de Transports Canada sur le contrôle des absences est disponible dans l'agenda étudiant sous la rubrique « Privilèges accordés par Transports Canada ».